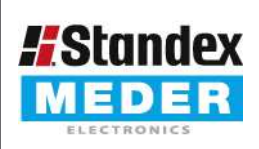

Europe: +49 / 7731 8399 0 Asia: +852 / 2955 1682

vorläufiges Datenblatt

| Email: info@standexmeder.com USA: +1 / 508 295 0771 | Email: salesusa@standexmeder.com | Email: salesasia@standexmeder.com

4500833540 Artikel:

Artikel Nr.:

## PR126/35-40 AW

Kontakt 08/3 STANDEX

## Dimensions mm[inch] **Isometric** € the distribution of the top of the top of the top of the Toleranzen gem. DIN ISO 2768-m Scale 1:1<br>Maßstab 1:1 20,30 max  $\mathbb{H}$  $\oslash$  2,50 max. 27 ref  $\beta$ 0,70 nom. 54 max.

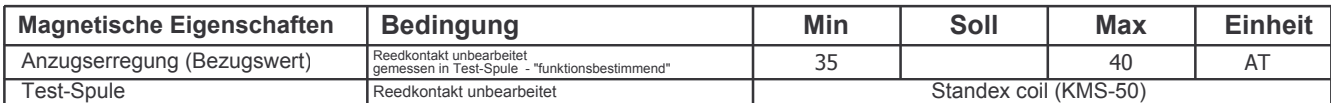

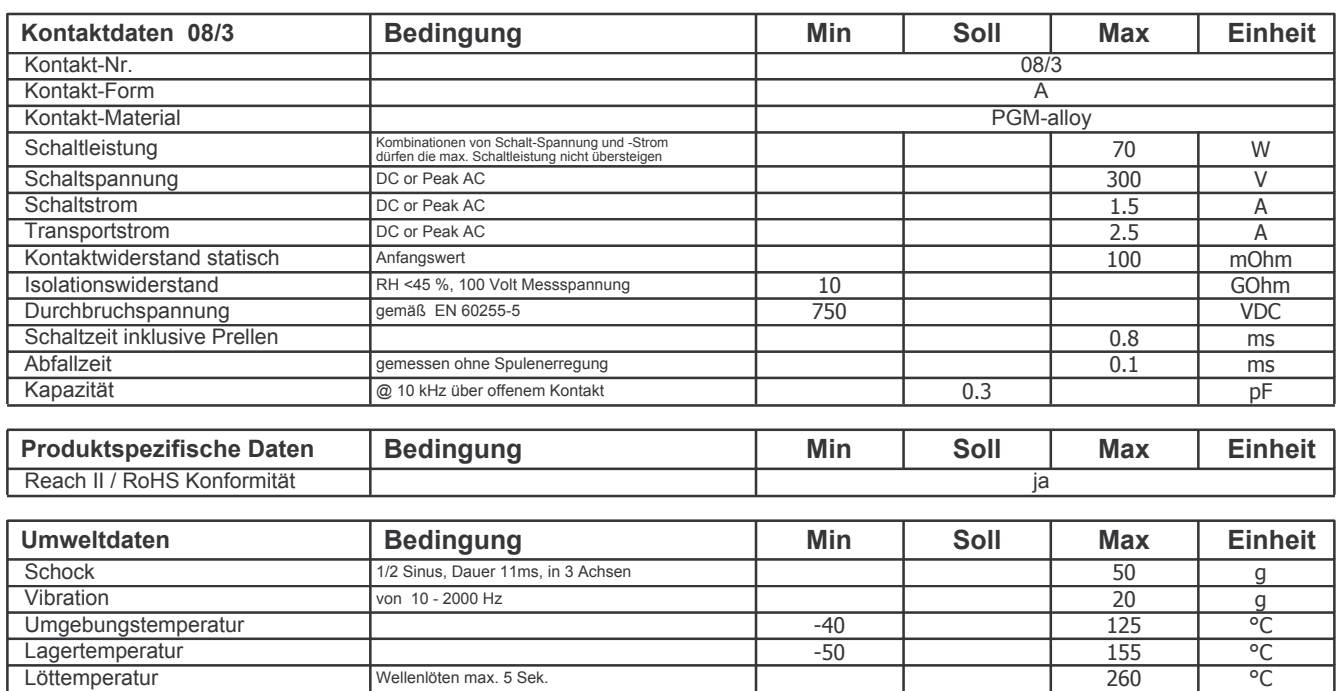

Änderungen im Sinne des technischen Fortschritts bleiben vorbehalten

Letzte Änderung

Neuanlage am: 14/12/10 Neuanlage von: AAI Letzte Änderung :

Freigegeben am: Freigegeben am:

Freigegeben von: Freigegeben von: